$12013$ <br>38722 TEXHOLOTIA **EXONONIAN** TO 20 HKOBOT MENDYPIT WE WANTED

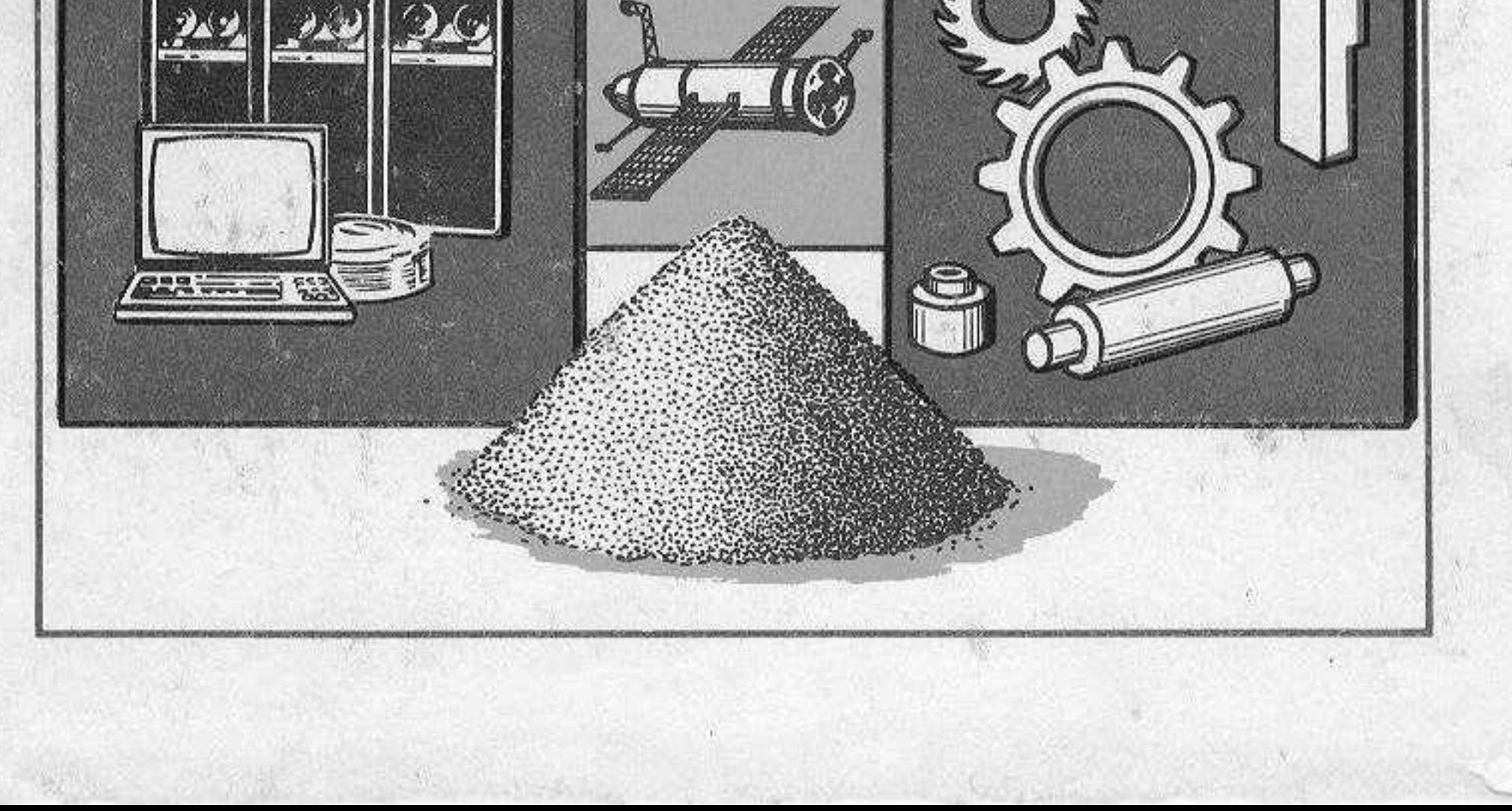

## ОГЛАВЛЕНИЕ

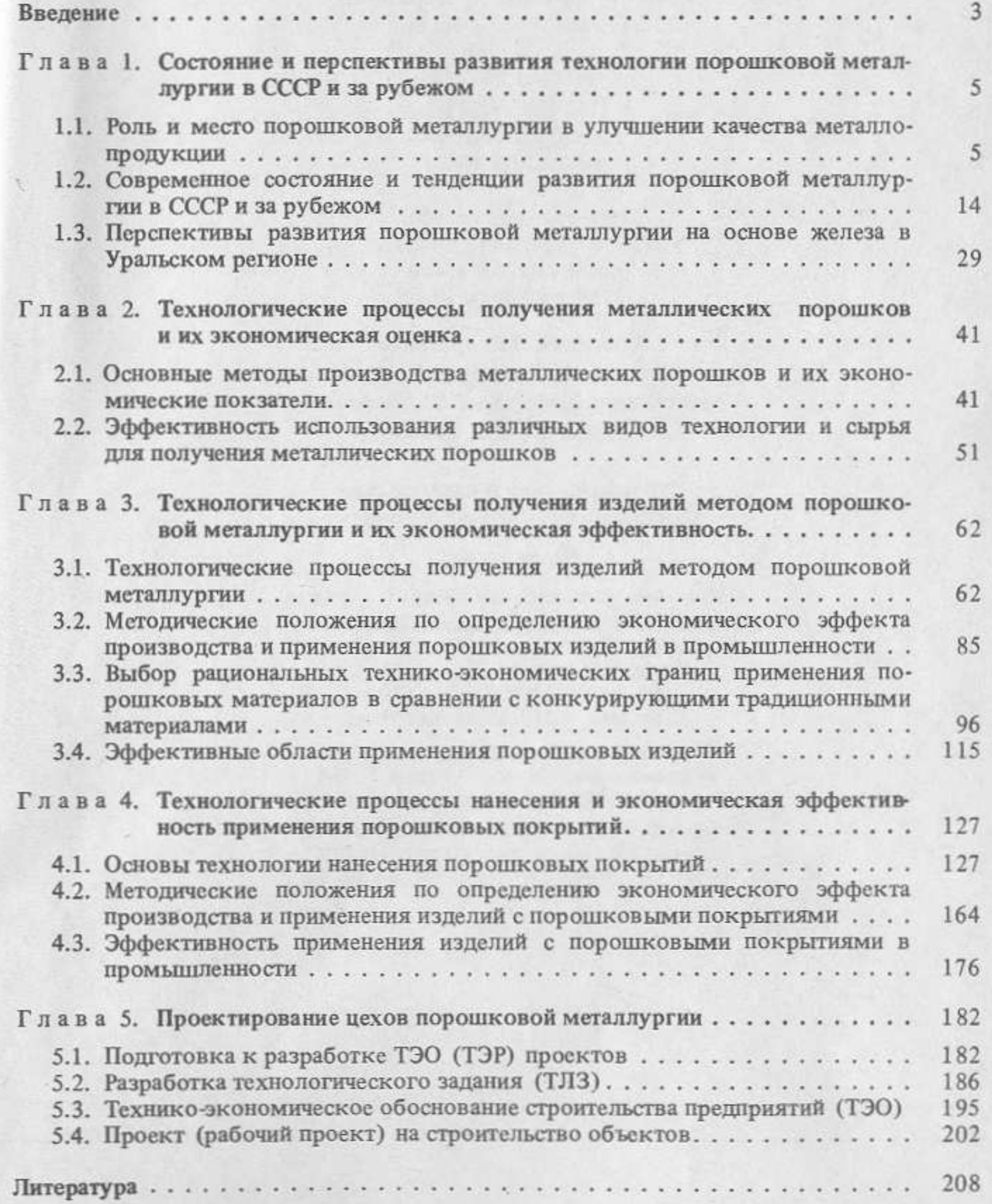